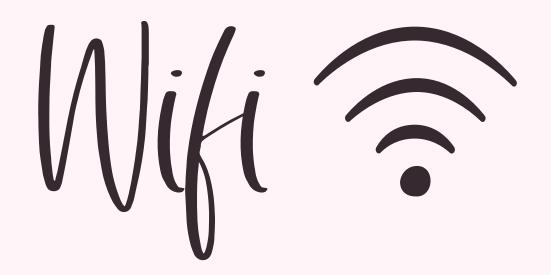

Network:

## Password:

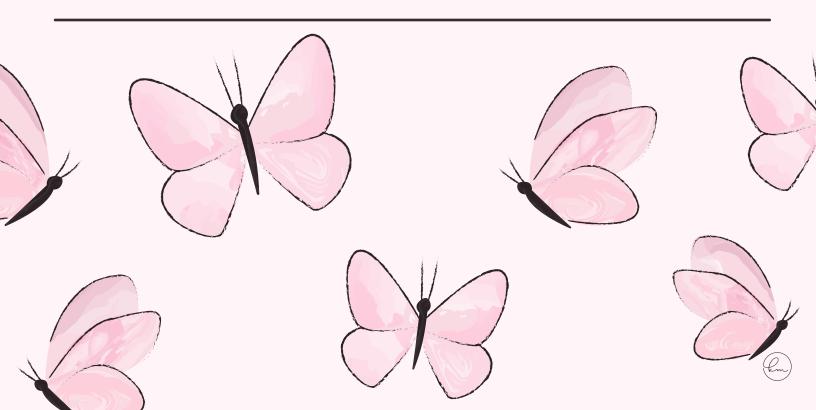